ACERI

European Union Agency for the Cooperation of Energy Regulators

**Notifications of manipulative behaviour and suspicious transactions**

*How to get to cases of market abuse*

**1st ACER – ECRB Workshop on REMIT** Blaz Kladnik, Policy Officer 11<sup>th</sup> March 2021, Virtual meeting

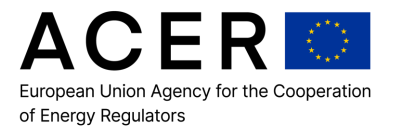

- **Notifications of market abuse under REMIT**
- **ACER's Notification Platform and the processing of the STRs**
- **Conclusions**

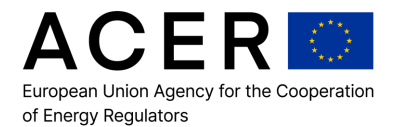

# **Notifications of market abuse under REMIT**

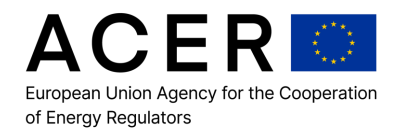

## **Three pillars of tackling market abuse (in ACER)**

#### **Market Surveillance**

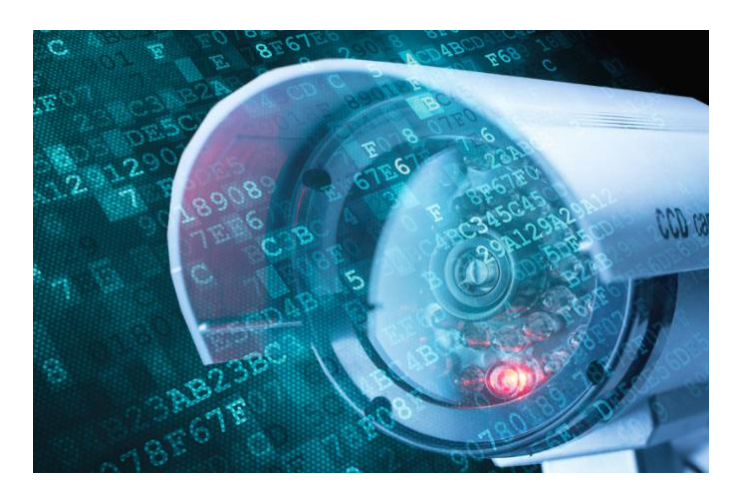

**Collect notifications of market abuse**

**Case handling and coordination**

Hearing the the Market **Competitive Advantage** through **Creative Use of Market Information** 

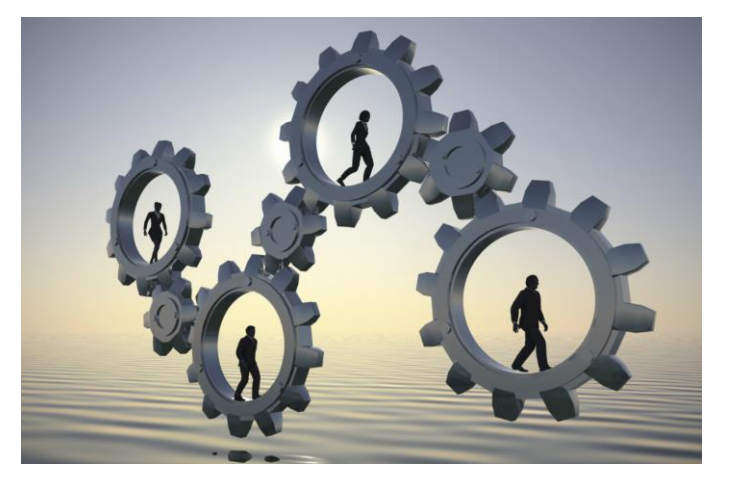

#### **No cases there yet (!)**

A need to build up procedural and technical knowledge

#### **No data reporting in place (?)**

Rely on in-house analysis and public (or paid) data to make your initial assessments

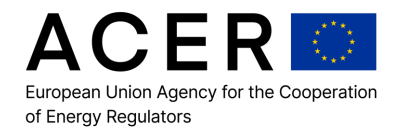

#### **Notifications of Market Abuse under REMIT – STRs**

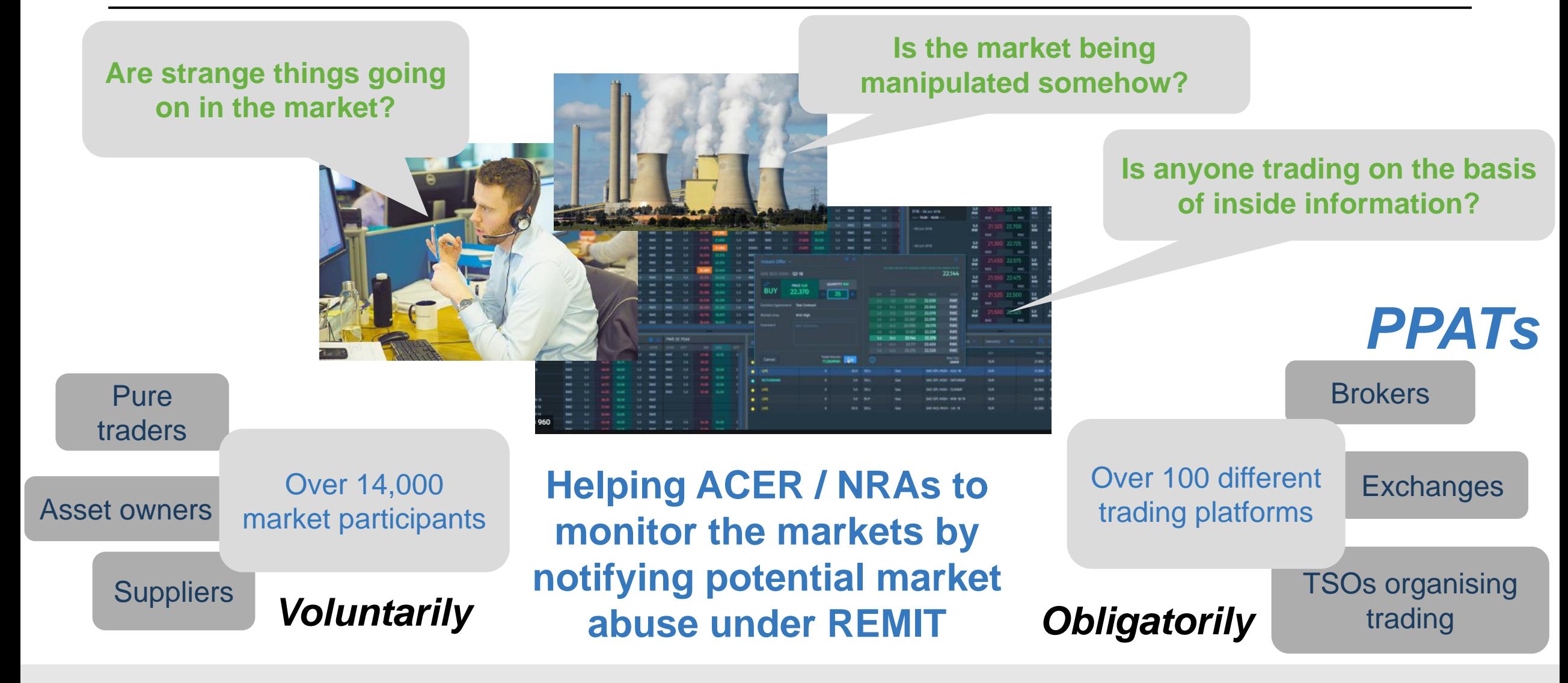

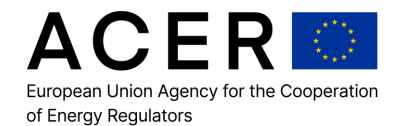

#### **Notifications of Market Abuse under REMIT – STRs**

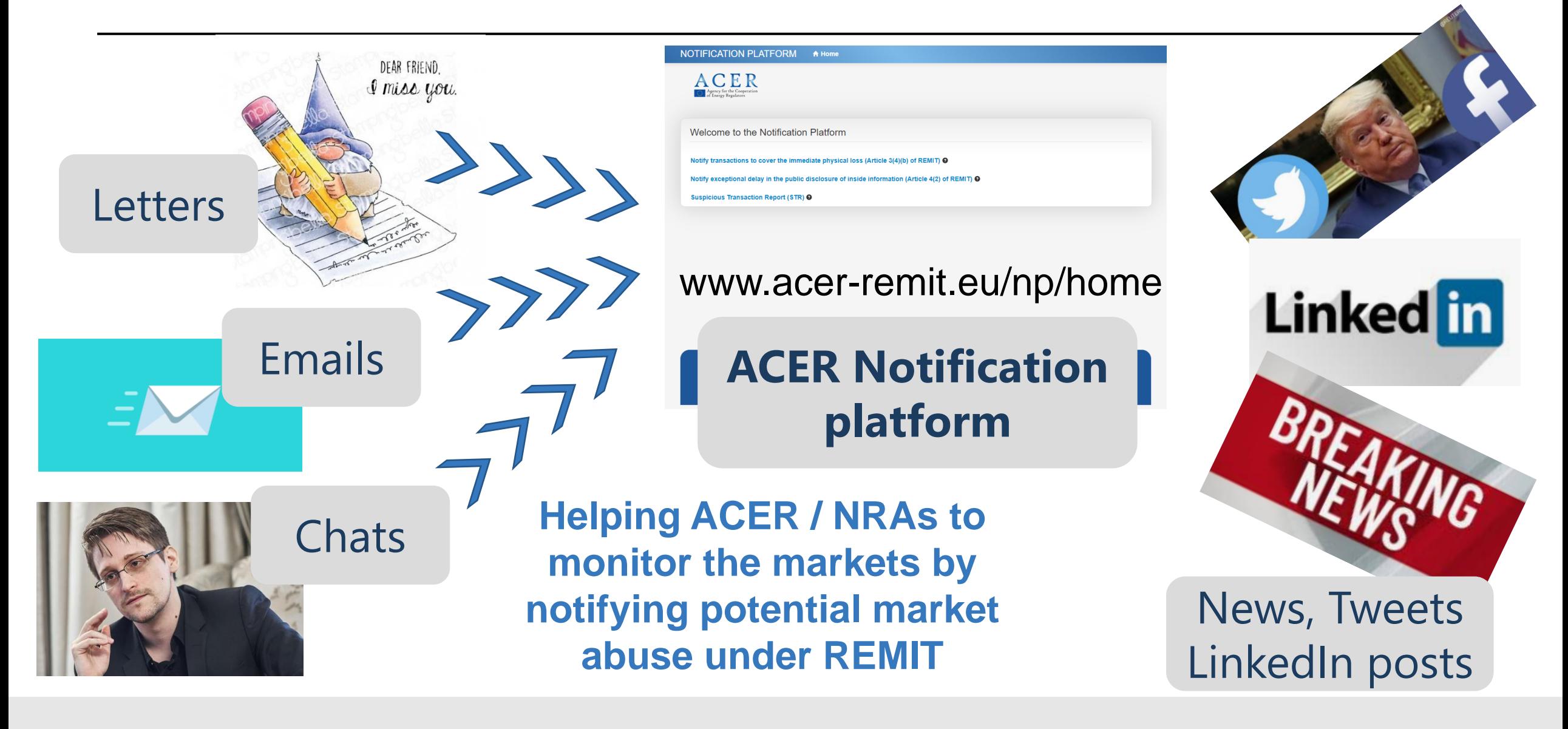

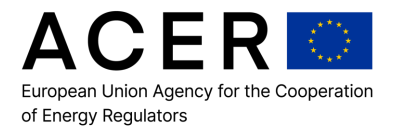

# **ACER's Notification Platform and the processing of the STRs**

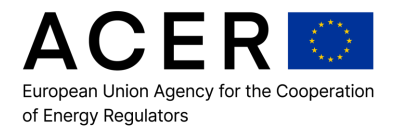

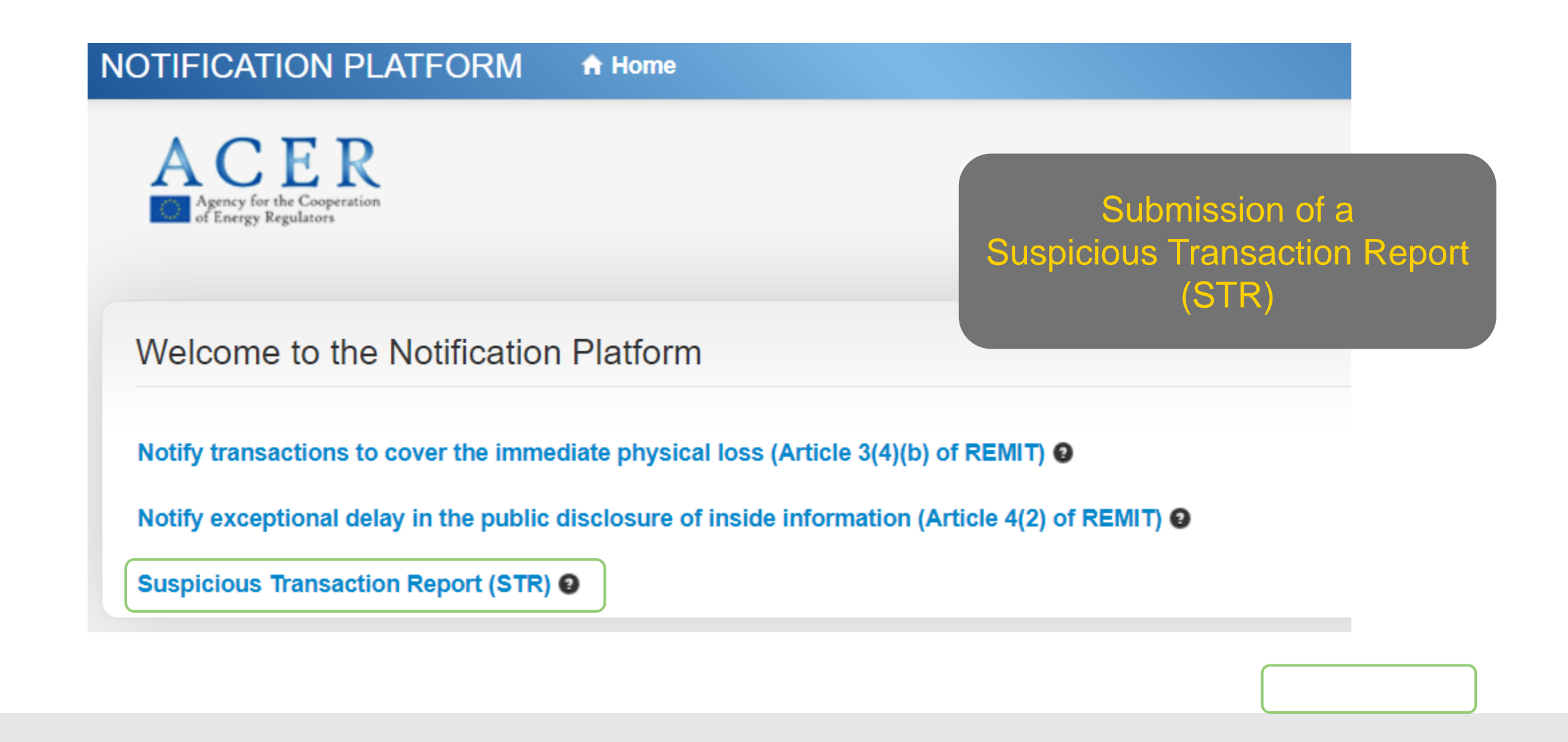

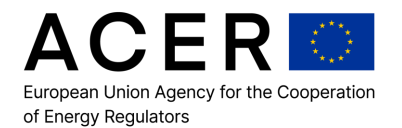

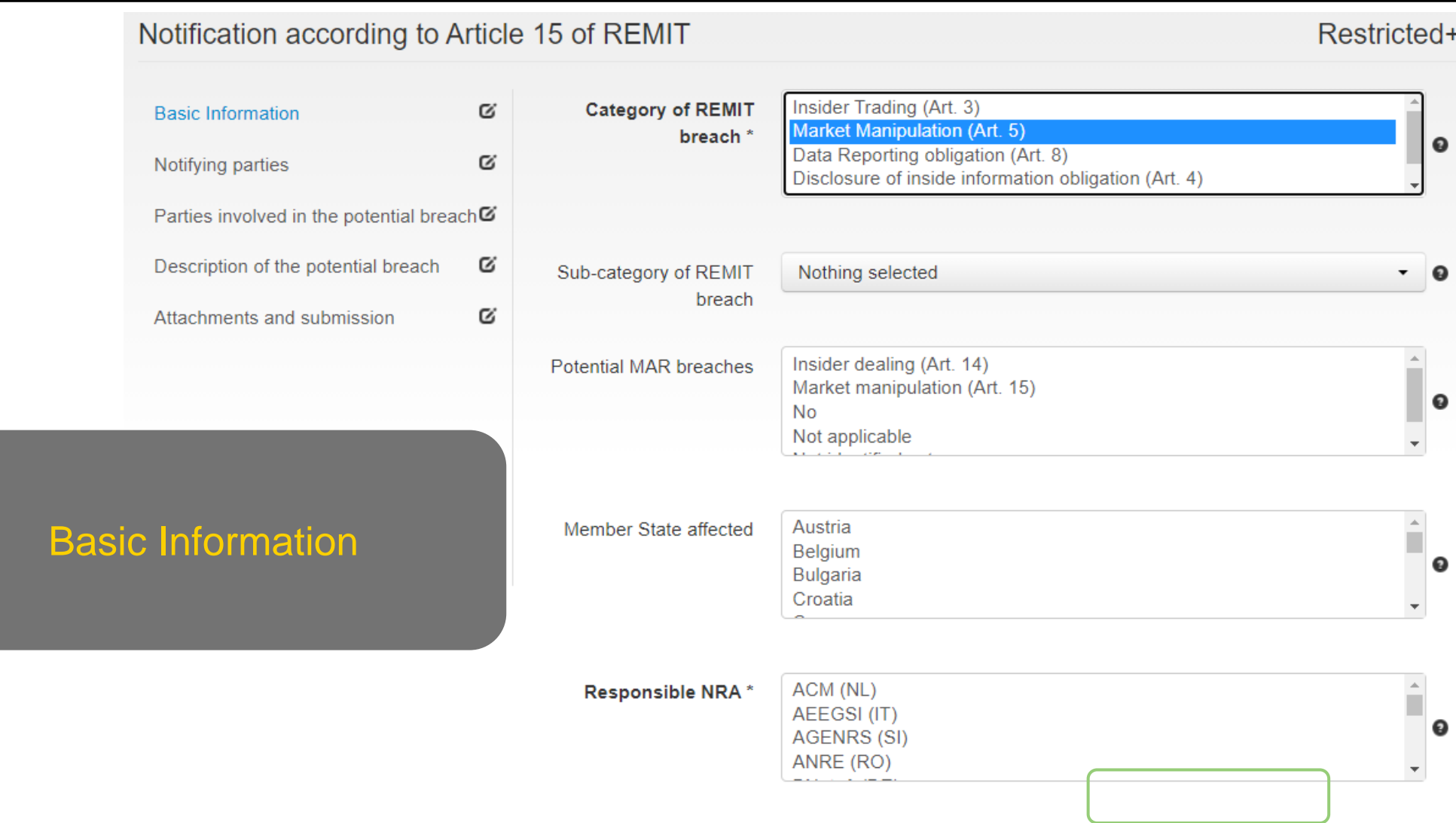

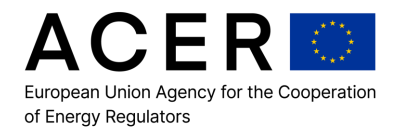

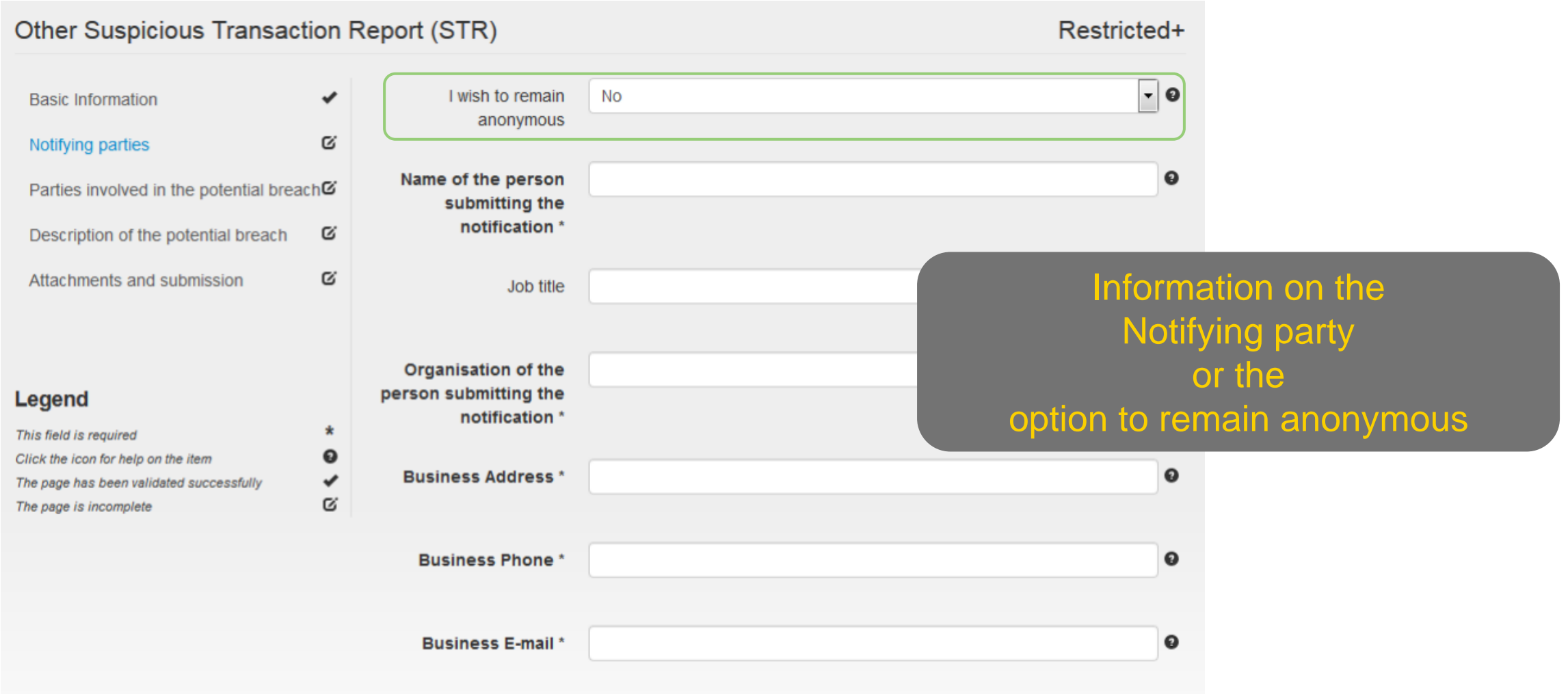

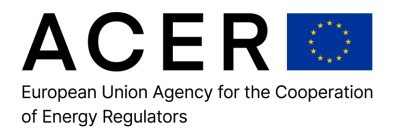

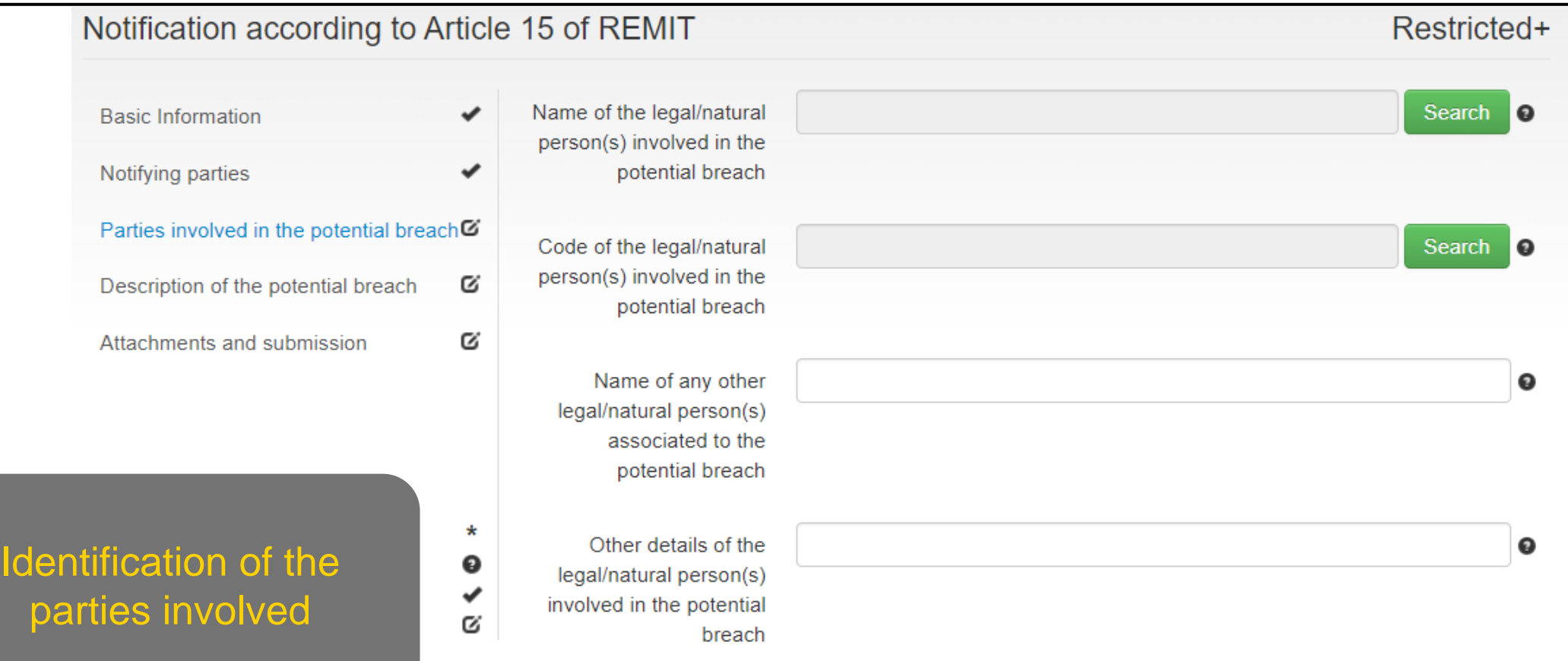

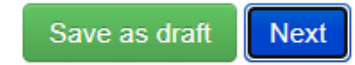

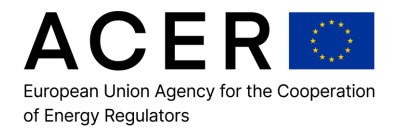

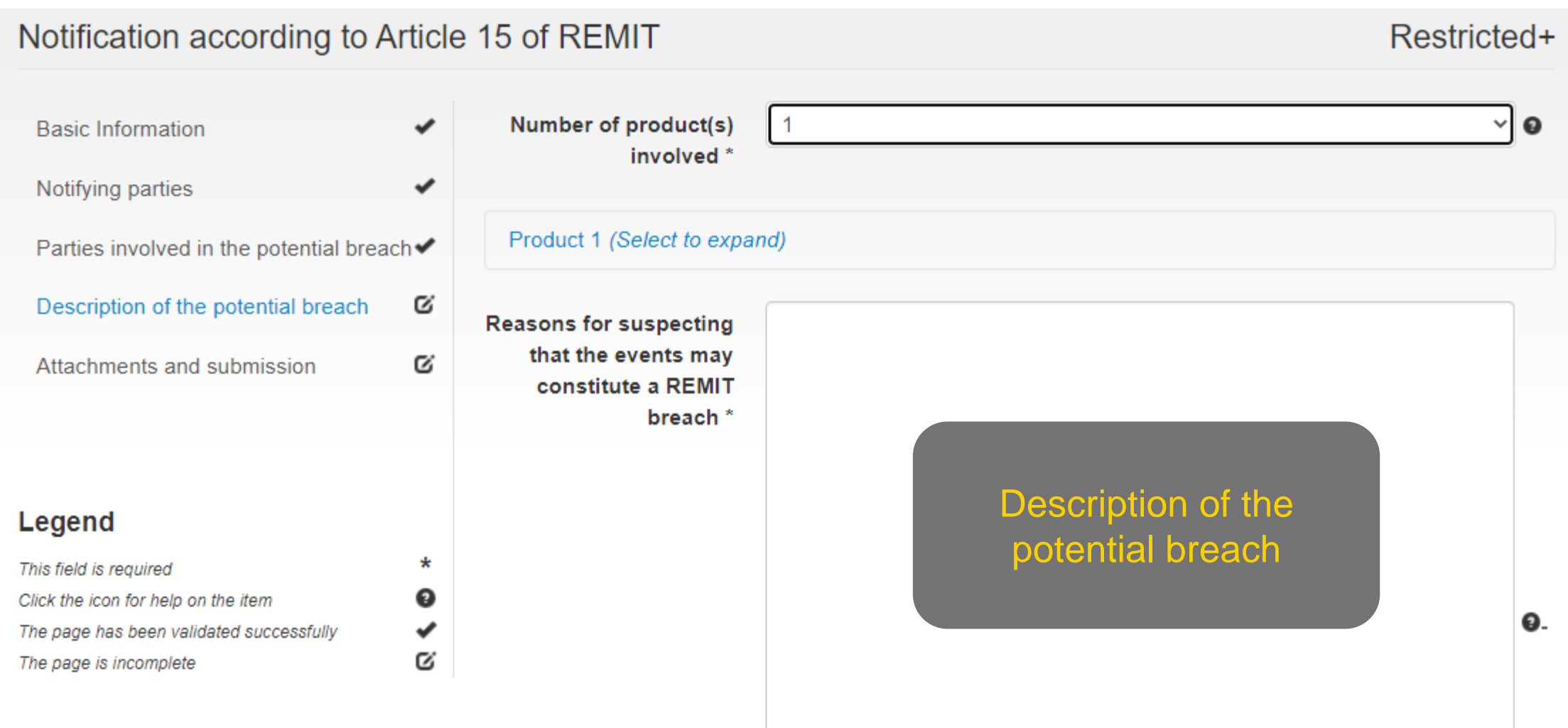

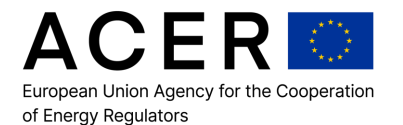

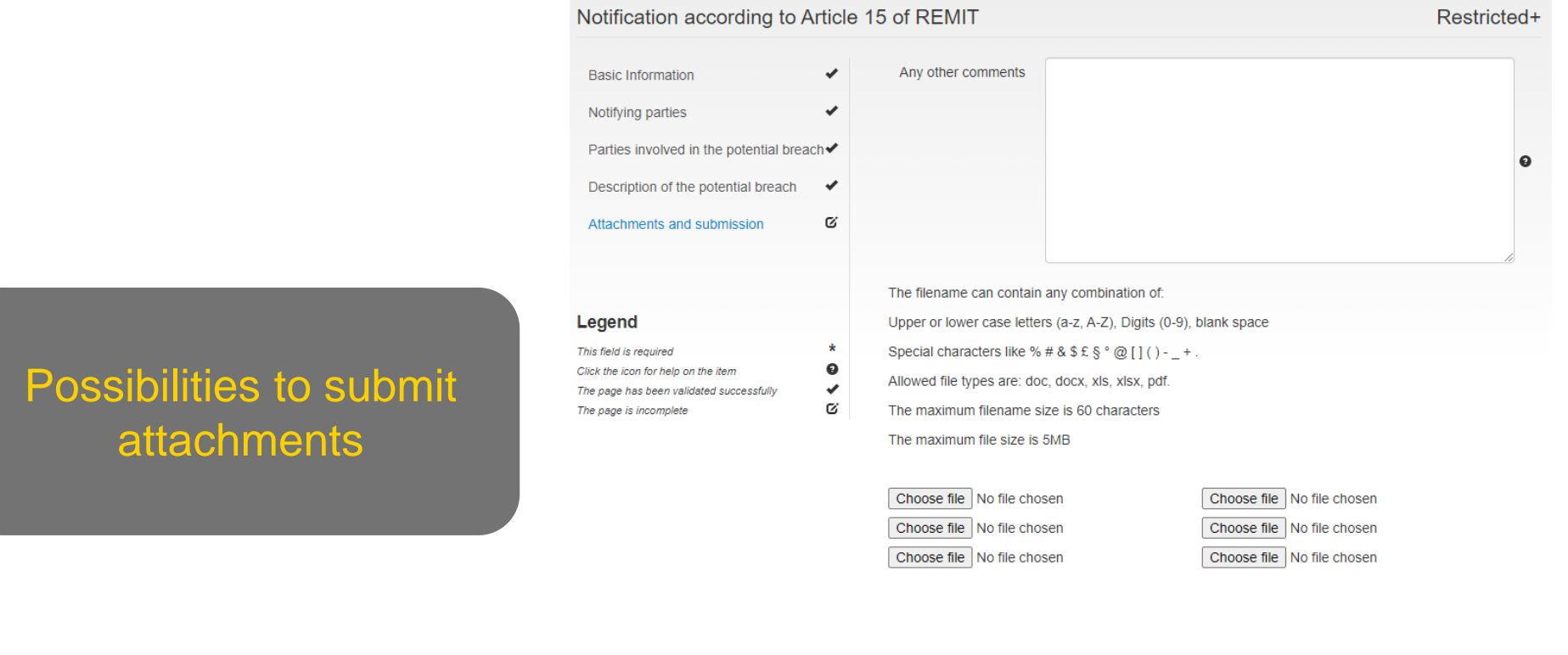

Back

- potential bata Protection Privacy statement and I am aware of ACER's personal data processing activities related to the use of the Notification Platform.
- By clicking submit the selected authority or authorities and ACER will be informed about this notification and the provided information in a secure and confidential manner.

You will be able to download a .pdf version of the information you have provided after the submission.

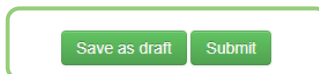

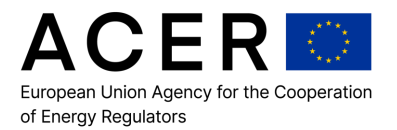

### **Processing of STR**

- ACER and the relevant NRA(s) receive the notification
- Triage and Referrals team screens all the incoming notifications (from notification platform or elsewhere)
	- Notification  $\rightarrow$  Case
		- NP (notification platform) and the CMT (case management tool) are connected
		- Easy to add relevant NRAs
	- The team can add info
		- Fact Sheet (identification of market participants)
		- **Data added (data extraction from SMARTS Surveillance tool)**
		- **Relevant information added: looking for patterns beyond the STR**
	- Each STR is assessed against quality criteria (completeness of the STR)
	- Market expertise helps the process of amending the information in the notifications
- Cases shared with NRA(s) for further follow-up through the CMT

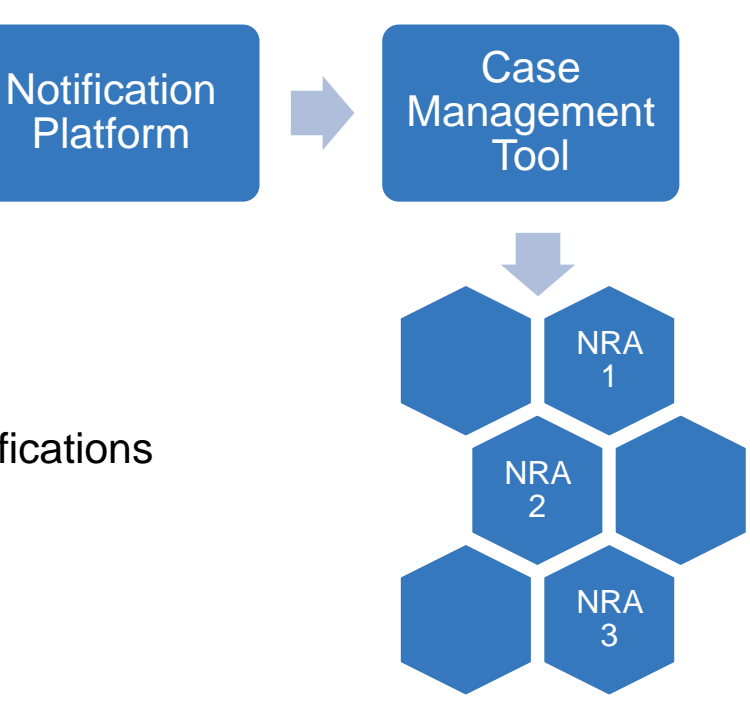

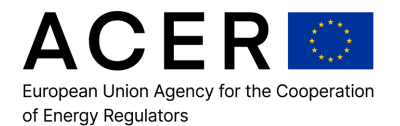

## **Conclusions**

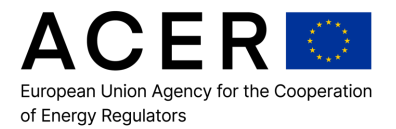

- A single entry point for collecting notifications
	- **ACER's Notification Platform**
- ACER links the NRAs (and other authorities) to each other
	- **Important that all the relevant authorities are notified: ACER's mandate under REMIT**
- **Market expertise is required when processing notifications** 
	- **Make sense of the behaviour**
	- Add value and ease the work of the NRA

# **Thank you. Any questions?**

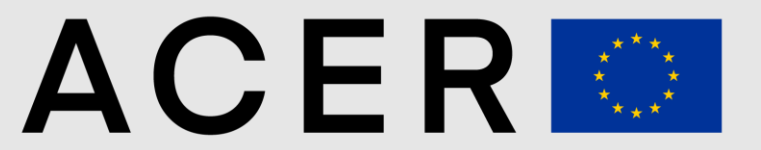

European Union Agency for the Cooperation of Energy Regulators

 $\Box$  info@acer.europa.eu acer.europa.eu

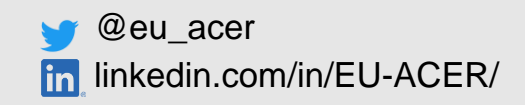